## Badanie Modeli Reologicznych Mięśnia Niepobudzonego

B. Model Kelvina-Voigta - Opóźnienie Wydłużenia

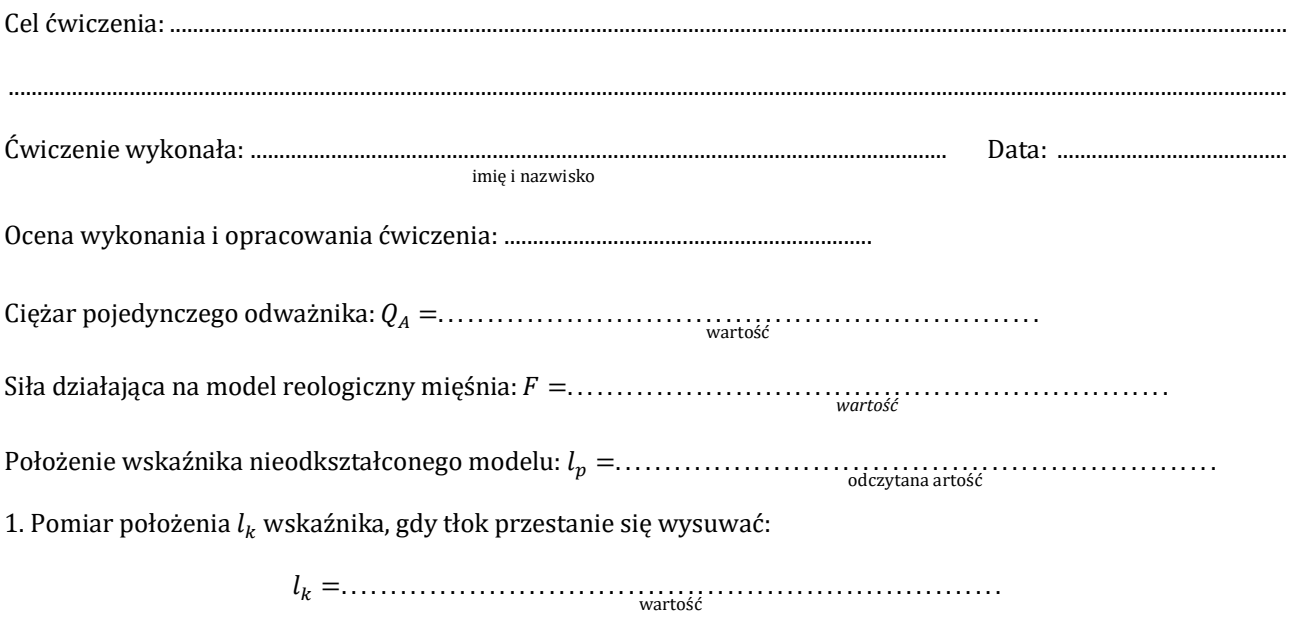

3. Wyniki pomiaru położenia wskaźnika  $l_i$  w funkcji czasu t. Pomiary wykonywać w odstępach czasu  $\Delta t$ :

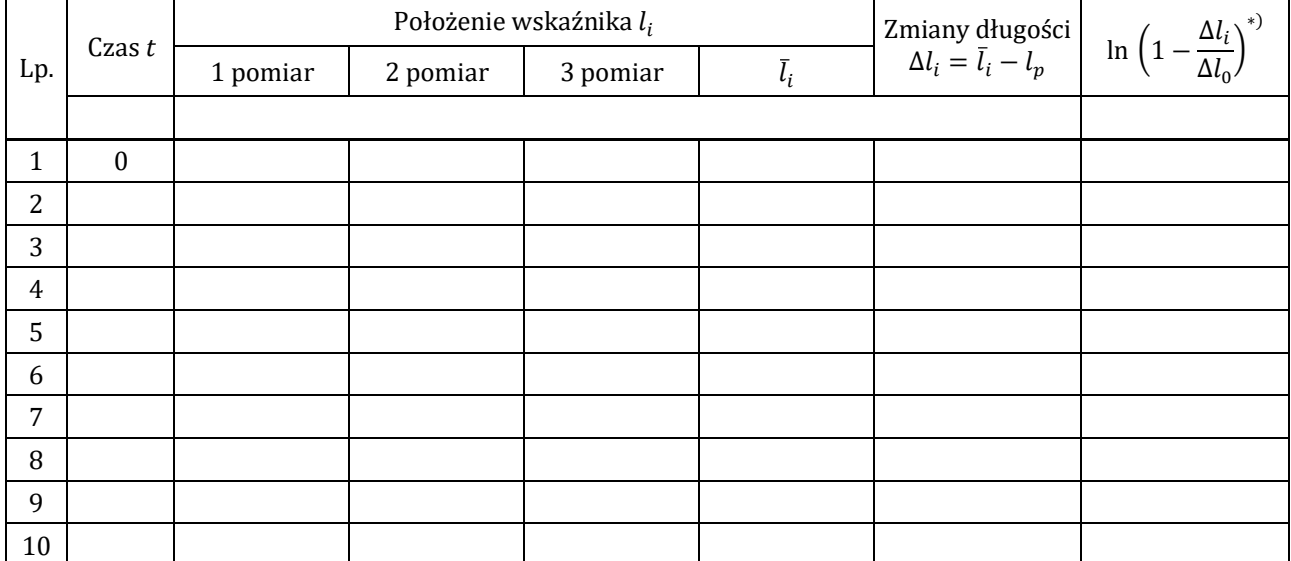

4. Wykonać wykresy  $\Delta l = f(t)$  oraz ln  $\left(1 - \frac{\Delta l_i}{\Delta l_0}\right) = f(t)$ 

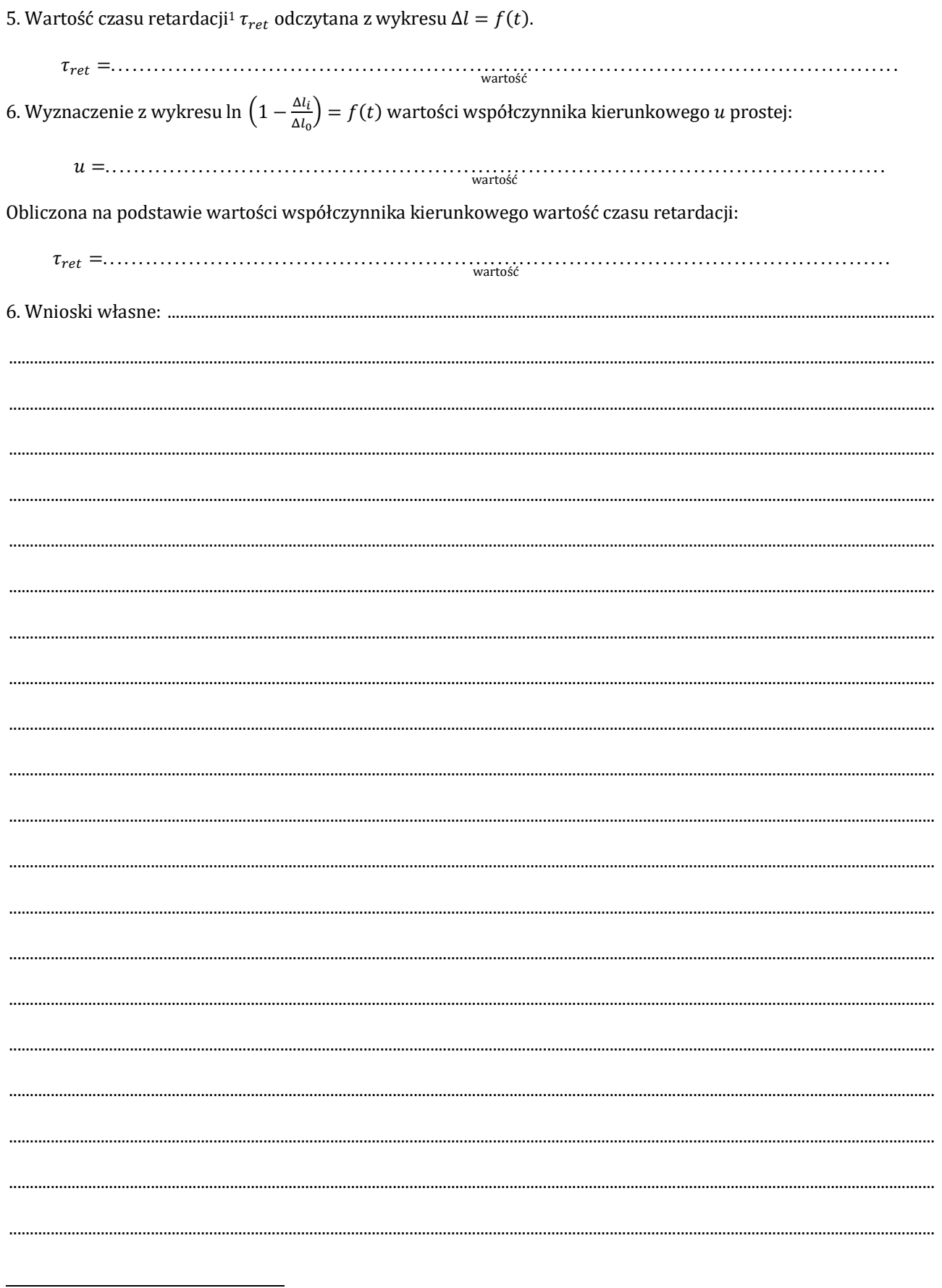

<sup>&</sup>lt;sup>1</sup> Zmiany długości modelu w badanym przypadku opisuje wzór  $\Delta l(t) = \Delta l_0 \cdot (1 - e^{-t/\tau})$ . Tego typu opóźniający się proces<br>narastania jakiejś wielkości do wartości asymptotycznej nazywa się *retardacją*. Można zauważyć, że po retardacją wydłużenia (zamiast opóźnieniem wydłużenia).